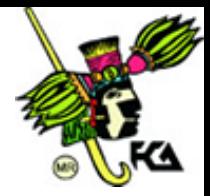

## **Apéndice A**

## **DISEÑO DE CIRCUITOS COMBINACIONALES**

Para diseñar un circuito combinacional existe un conjunto de pasos básicos que debemos de aplicar si en un determinado momento deseamos diseñar un multiplexor, un decodificador, un sumador, etc.

## **Procedimiento de diseño de circuitos combinacionales**

Antes de mencionar cada uno de los pasos básicos para el diseño de circuitos combinacionales, cabe considerar lo siguiente, tomando como base la figura 5.1.

- **•** Para **n** variables de entrada, hay 2<sup>n</sup> combinaciones posibles de valores de los valores binarios de entrada.
- Para cada combinación posible de entrada, hay una y sólo una combinación de salida posible.
- Un circuito combinacional puede describirse por **m** funciones de Boole.
- Cada función de salida se expresa en términos de **n** variables de entrada.

Pasos para el diseño de circuitos combinacionales

- 1. Enunciar el problema
- 2. Determinar el número requerido de variables de entrada y el número requerido de variables de salida.
- 3. Asignar letras a las variables de entrada y a las de salida.
- 4. Deducir la tabla de verdad que define las relaciones entre las entradas y las salidas.
- 5. Obtener la(s) función(es) de Boole simplificada(s) (utilizando el álgebra de Boole, Mapas de Karnaugh u cualquier otro) para cada salida.
- 6. Dibujar el diagrama lógico.
- 7. Dibujar el diagrama eléctrico (opcional).

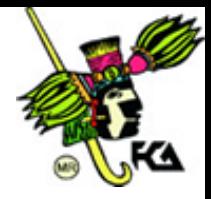

En algunas ocasiones una computadora digital tiene que tomar una decisión en En algunas ocasiones una computadora digital tiene que tomar una decisión en<br>función de que si un número es mayor que otro, o qué número es menor que otro. Un circuito combinacional que permite realizar este tipo de comparaciones en "magnitud" es el **circuito comparador de magnitud**. Un circuito comparador de magnitud se diseña e implementa a continuación.

## **Diseño de un comparador de magnitud de de**

**Paso 1**: Enunciar el problema

Diseñe e implemente un circuito combinacional que compare dos números positivos de 2 bits cada uno. Con las siguientes condiciones

Si  $A > B$  se debe encender Z0 y apagar Z1.

Si  $A = B$  se debe encender Z0 y encender Z1.

Si A < B se debe apagar Z0 y encender Z1

En forma compacta

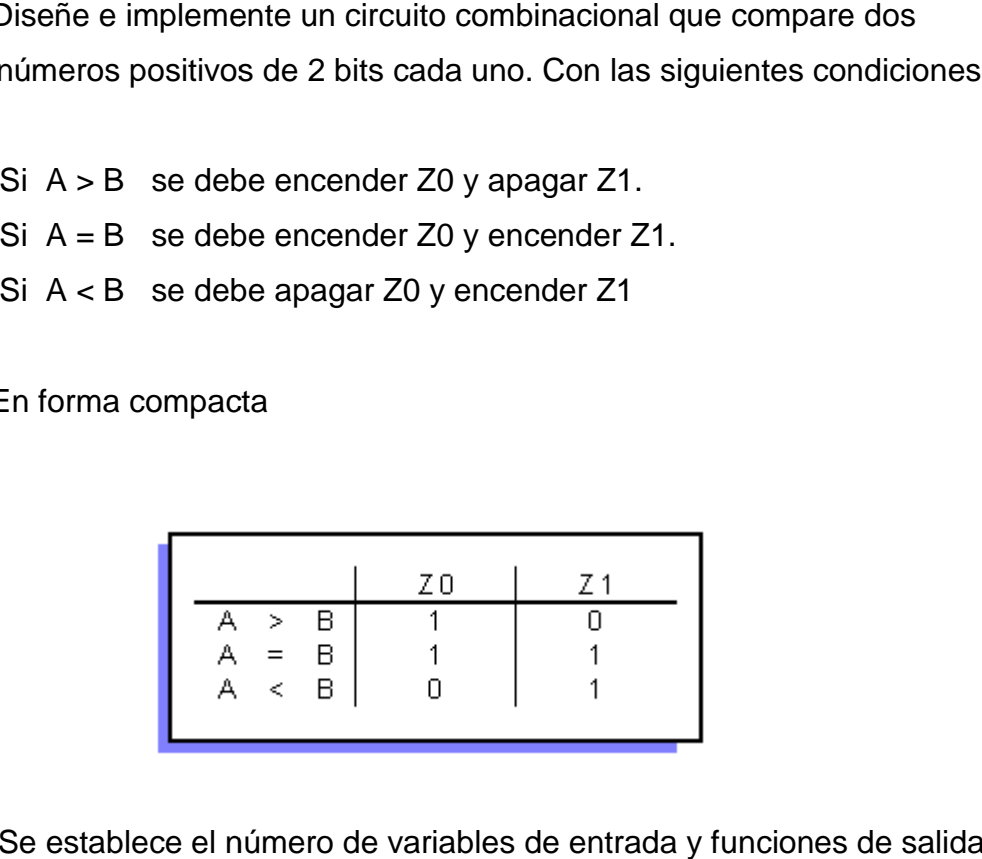

Paso 2: Se establece el número de variables de entrada y funciones de salida.

 $N^{\circ}$ . de variables de entrada = 2 N°. de funciones de salida = 2

Paso 3: Se le asignan letras a las variables de entrada como a las funciones de salida.

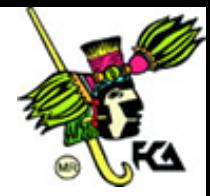

Como se va a comparar dos números, **A** y **B**, los cuales están compuestos por 2 bits cada uno, se realiza la siguiente asignación:

variables de entrada : **A** está compuesto por dos bits (**a** y **b**), y **B** está compuesto por dos bits (**c** y **b**)

funciones de salida: **Z0** está compuesto por un solo bit, y **Z1** está compuesto por un solo bit.

**Paso 4**: Se deduce la tabla de Verdad

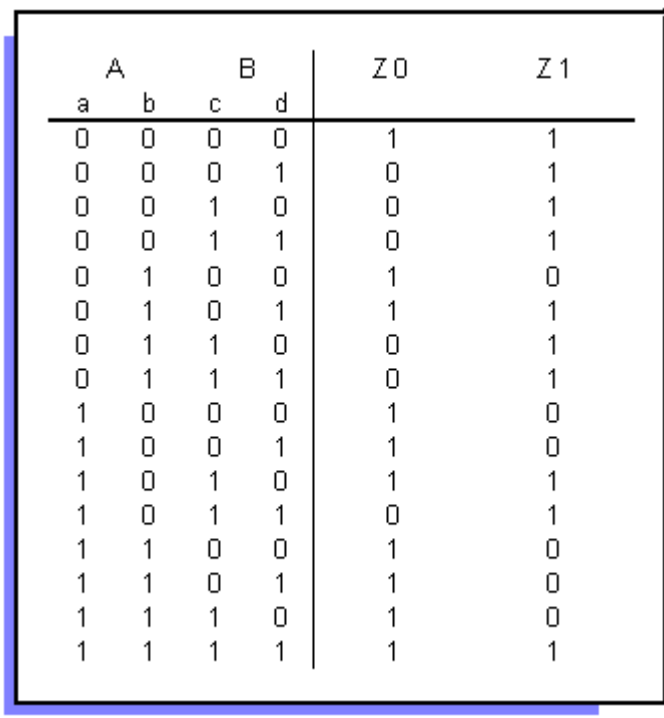

**Paso 5:** Se obtiene la función de Boole simplificada para cada salida. En este punto podemos utilizar el método de simplificación algebraico o el método de Karnaugh. En este caso elegimos el método de mapa de Karnaugh para las funciones de salida Z0 y Z1.

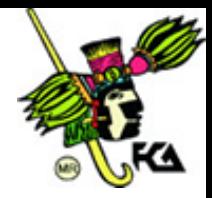

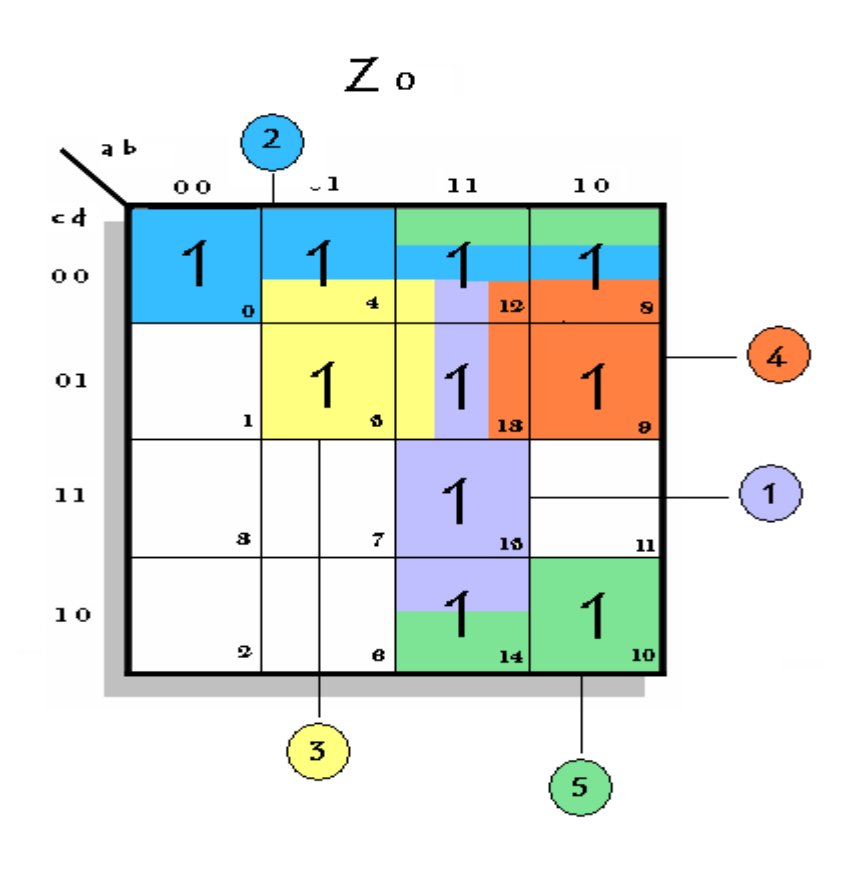

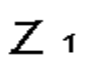

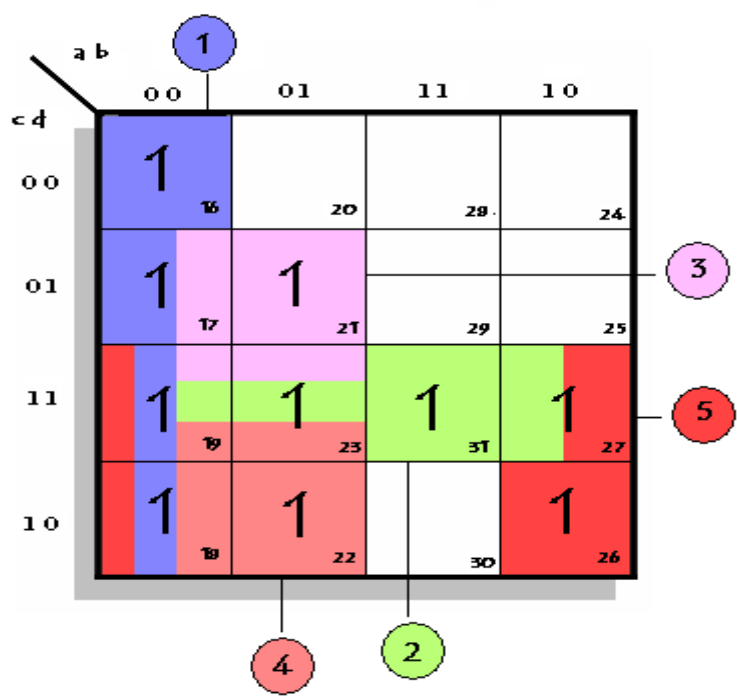

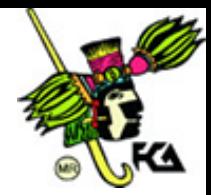

Expresión

 $Z0(a,b,c,d) = a b + c d + b c + ca + ad$  $Z1(a,b,c,d) =$   $\overline{a} + \overline{b} + a + c + d + b + c + a$ 

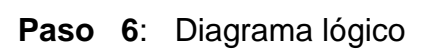

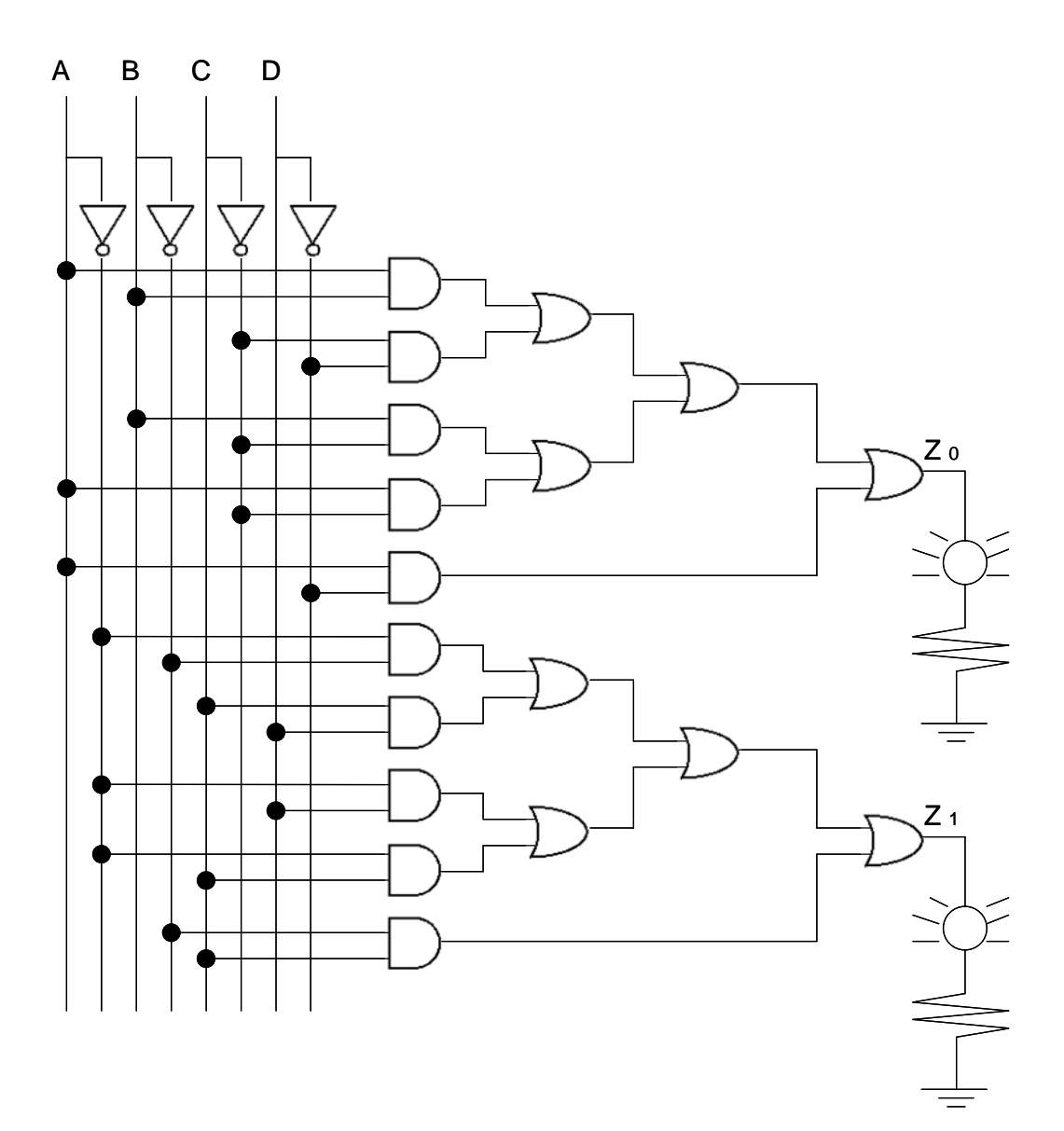

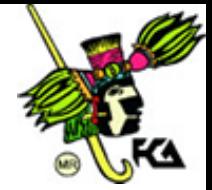

**Paso 7**: Diagrama eléctrico

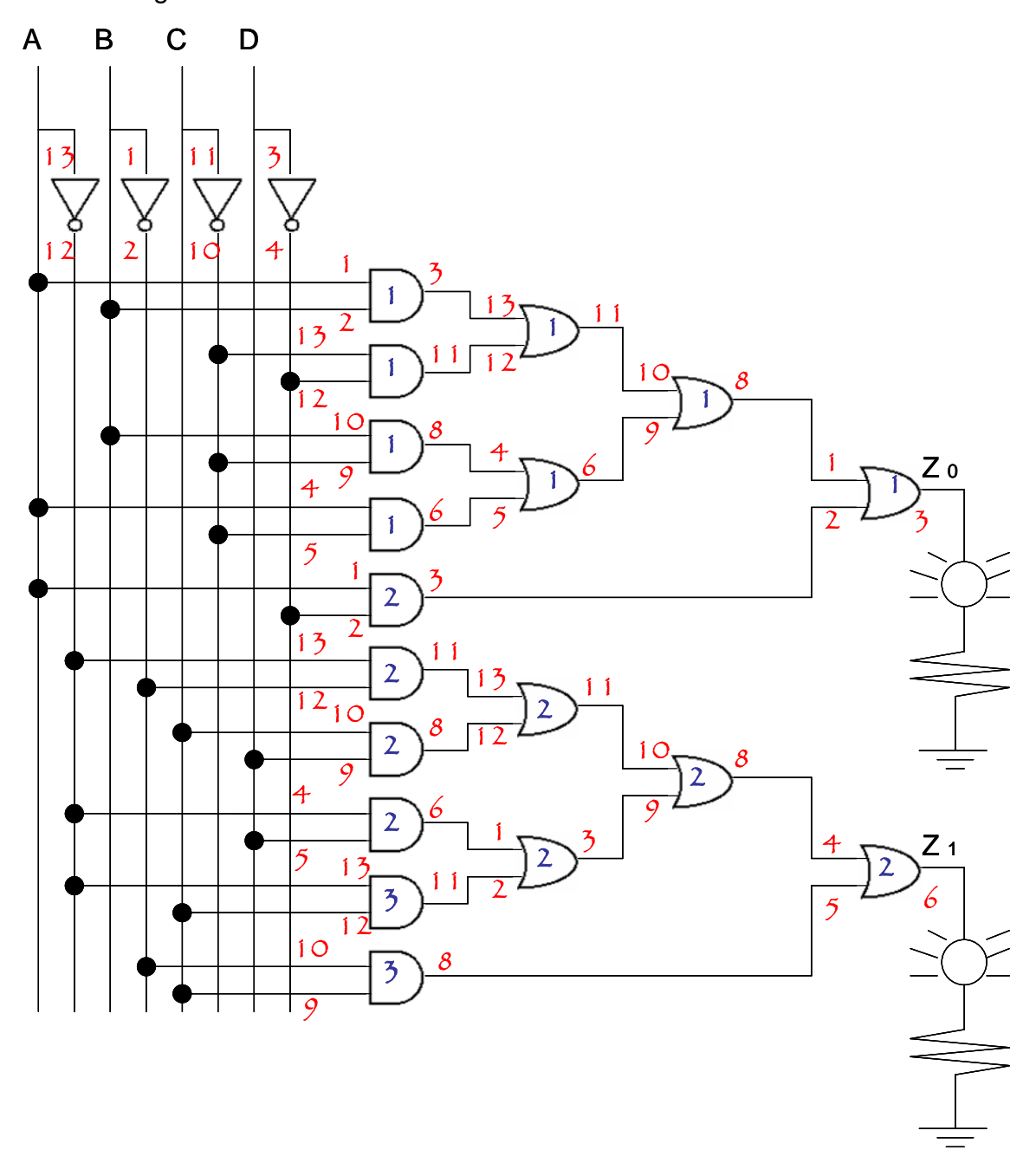

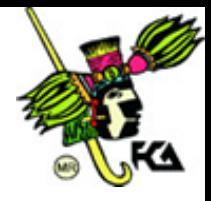

Finalmente se realiza una serie de pruebas para comprobar la tabla de verdad. Dichas pruebas se presentan a continuación.

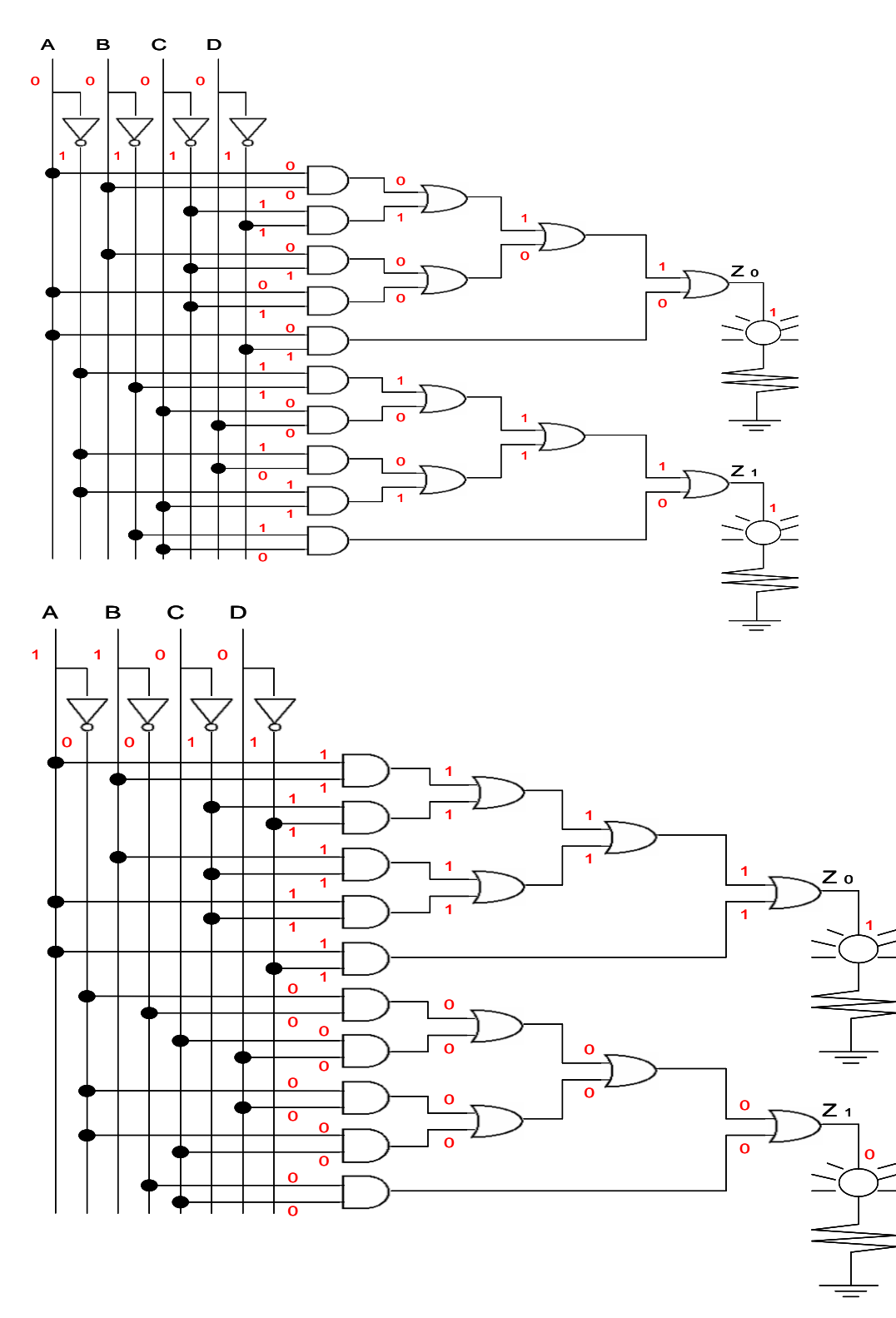

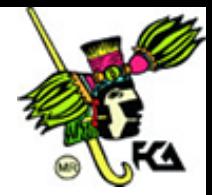

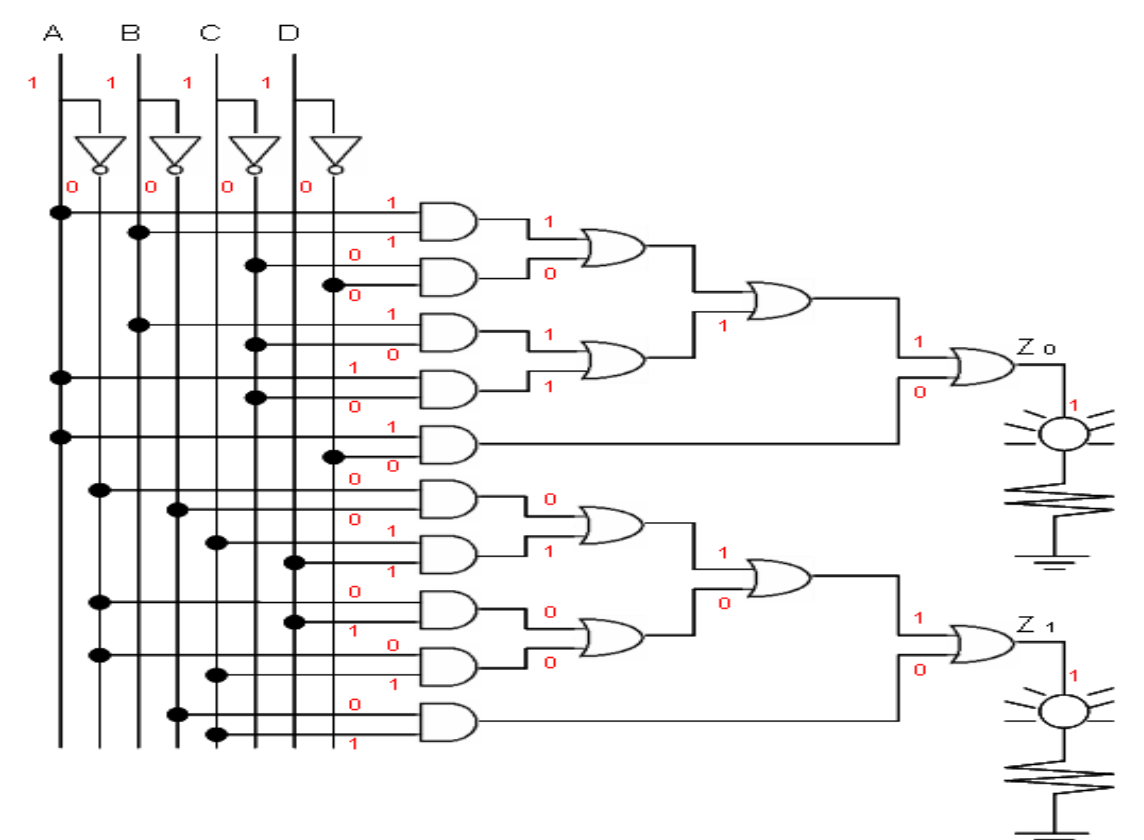

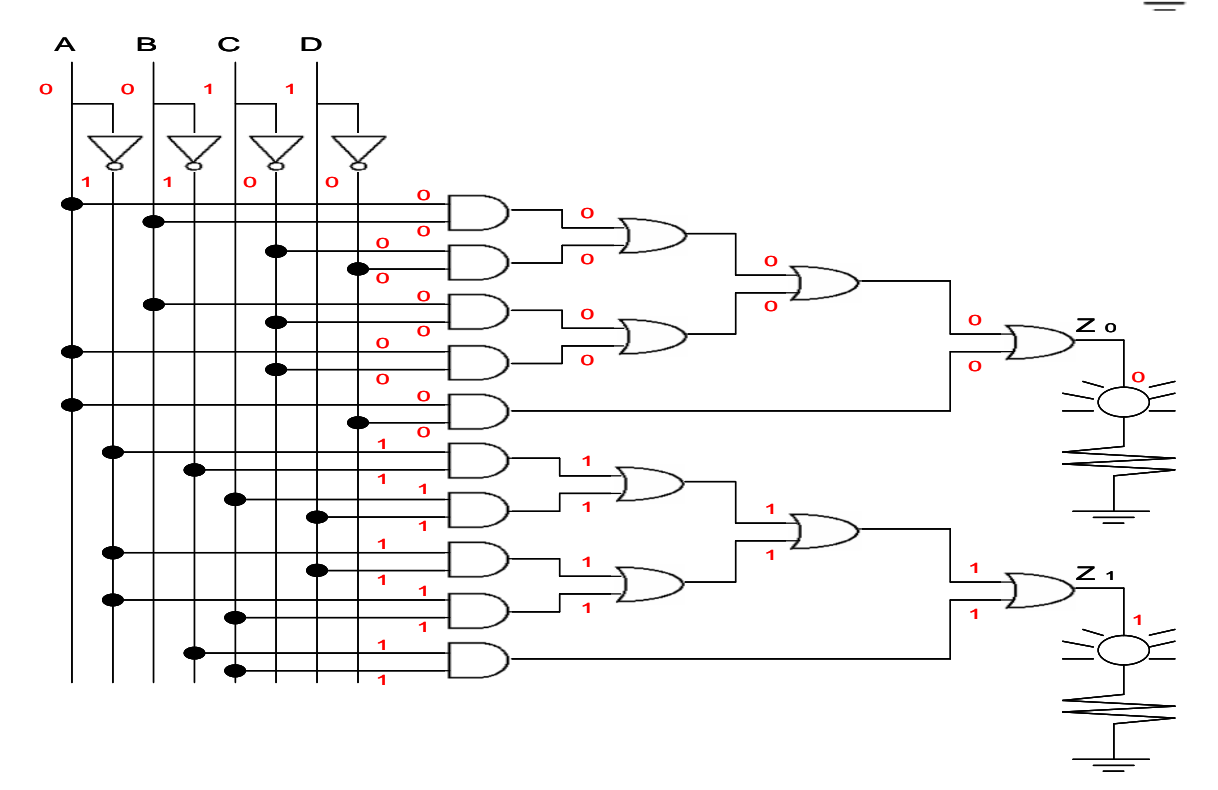